Partie 1

## Graphe d'un réseau de machines et table de routage

Considérons système informatique constitué de :

- 4 réseaux LAN
- Un switch par reseau
- plusieurs machines hôtes, partagées dans les 4 reseaux
- une passerelle vers internet

Les adresses IP indiquées sur le schéma suivant concernent toutes les cartes reseaux des machines. Les routeurs possèdent une carte reseau par interface reseau.

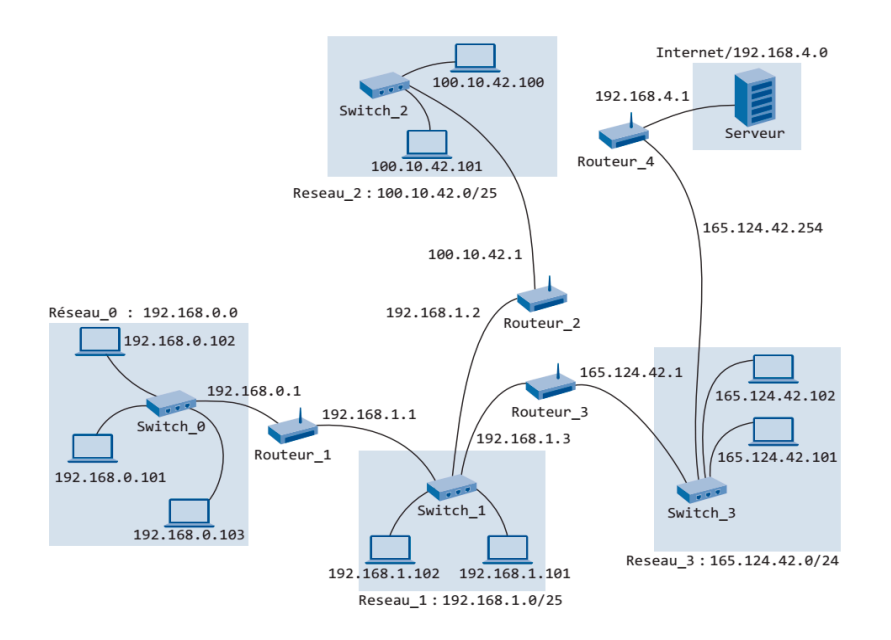

Figure 1 – exemple d'un reseau de sous-reseaux

Dans cet exemple, voici la liste des adresses IP des diférents reseaux :

| reseau | adresse IP            | symbole utilisé dans le graphe |
|--------|-----------------------|--------------------------------|
|        | reseau 0 192.168.0.0  | S <sub>0</sub>                 |
|        | reseau 1 192,168,1,0  | -S1                            |
|        | reseau 2 100.10.42.0  | S2                             |
|        | reseau 3 165.124.42.0 | S3.                            |
|        | internet 192.168.4.0  | internet                       |

Et celle des diférentes machines : compléter cette table

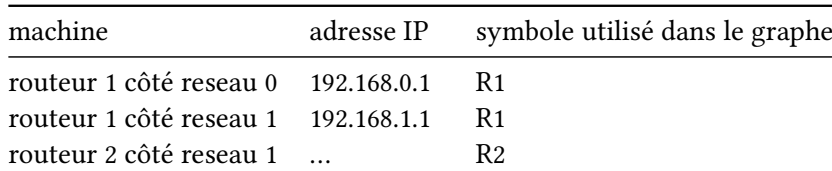

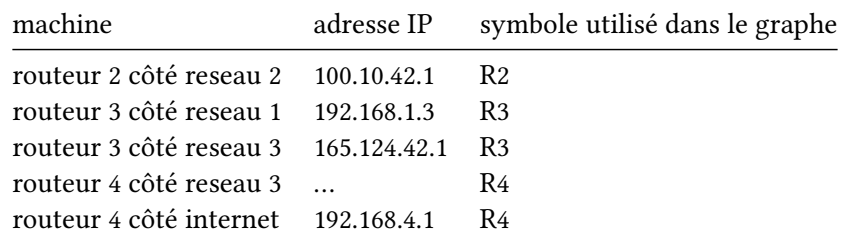

## 1.1 Reseau simplifé

Pour constituer un graphe de ce système informatique :

- Les routeurs et les switchs seront les sommets du graphe.
- Leurs liaisons les arêtes. Les étiquettes des arêtes sont les coûts. (voir plus loin)

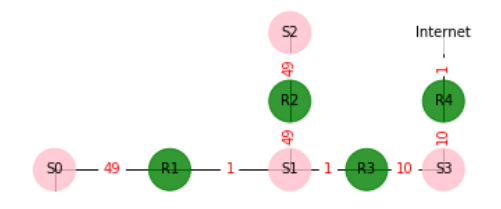

Figure 2 – reseau simplifé : modelisation par une graphe

question 1. Sur ce graphe, identifier la machine 192.168.0.101 (quelle est son étiquette sur le graphe ?)

question 2. Quelle est l'étiquette associée au sous-reseau 192.168.1.0 ?

question 3. Quelles sont les adresses associées au routeur R2? Pourquoi y-a-t-il plusieurs adresses ?

question 4. Quelles sont les passerelles que doit emprunter une machine du reseau S0 pour atteindre une machine du reseau S2 ? (Donner leur adresse IP).

#### 1.2 Table de routage

Chaque routeur possède une table de routage. Il se réfère à cete table pour choisir la direction dans laquelle il emet des données. Une table de routage simplifée contient 3 colonnes :

- l'adresse du reseau à rejoindre (S0, S1, …)
- l'adresse de la passerelle (adresse IP de la carte reseau à choisir pour le routeur R)
- le coût : une information sur la distance ou le temps, ou le nombre de sauts pour ateindre le reseau.

Une table de routage est construite soit statiquement (par un humain), soit dynamiquement (par un programme).

Complément de COURS : Pour établir cette table une routage :

- 1. renseigner les adresses IP des reseaux auxquels le routeur est directement relié et des passerelles (cartes reseaux du routeur)
- 2. l'adresse IP associée à internet (par exemple, ici 192.168.4.0) sera associée à la passerelle qui fera circuler le message vers internet. La passerelle sera l'adresse IP de la carte reseau du routeur voisin, qui pourra acheminer ce message vers internet.
- 3. les adresses IP des reseaux auxquels le routeur n'est pas directement lié. La passerelle sera l'adresse de la carte reseau du routeur voisin qui mène à ces reseaux.

question 5. Recopier et completer les 2 premières colonnes de la table de routage pour le routeur R3.

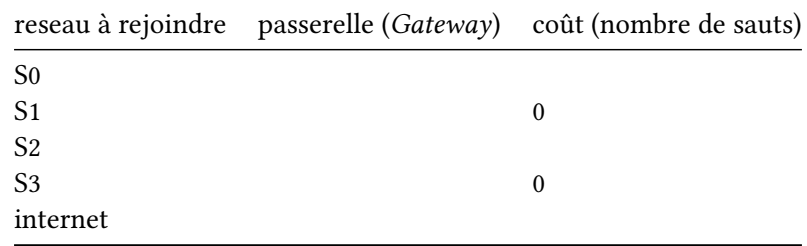

question 6. Compléter la 3e colonne avec le nombre de routeurs traversés pour ateindre chaque reseau.

Partie 2

## Autre exercice sur les tables de routage d'un petit reseau

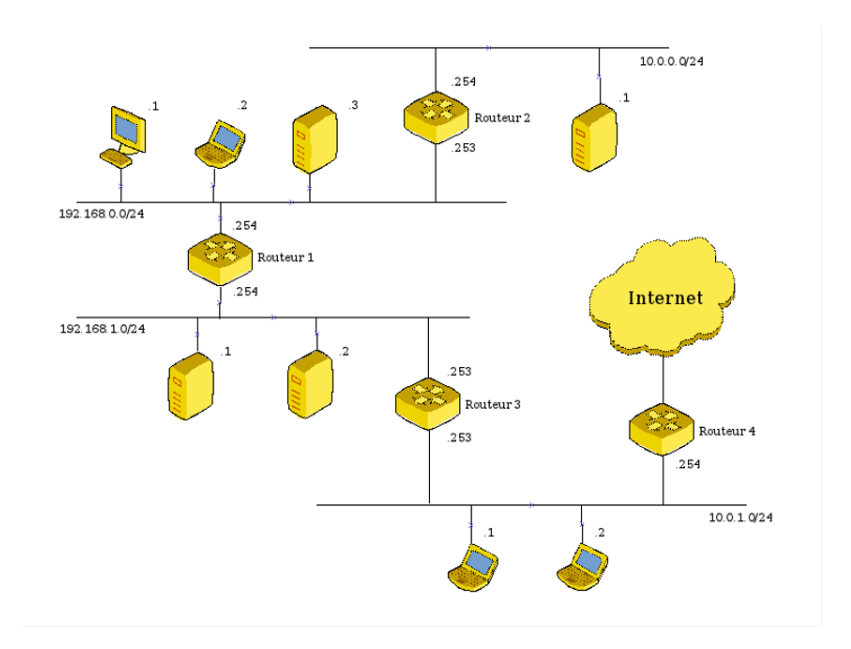

Figure 3 – système 1

La table de routage du routeur 1 est alors :

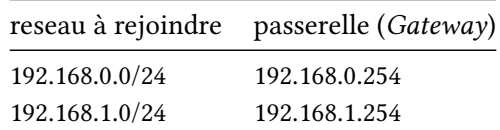

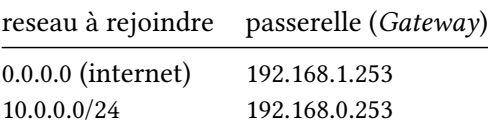

question 1 : Donner les tables de routage des autres routeurs de ce système informatique n°1 question 2 : Donner les adresses IP des machines hôtes du reseau 192.168.0.0/24.

# COURS - Modéliser le réseau internet

## 3.1 réseau internet

Le reseau internet repose sur :

- l'usage de datagrammes pour transmetre l'information
- le routage de ces datagrammes par des ordinateurs spécialisés, … les routeurs.

## 3.2 Le datagramme, rappel de 1ere NSI

Dans le modèle TCP/IP, les ordinateurs peuvent établir et réaliser une communication selon plusieurs couches, qui cloisonnent les logiciels et technologies utilisées. D'après la norme, les couches vont de la plus haute (couche 7 : l'utilisateur) à la plus basse (couche 1 : support physique).

Lorsque vous envoyez une requête ou un fchier à une machine distante, les logiciels installés vont fabriquer des trames de 1500 octets, dont le datagramme contient les données utiles pour la transmission (dont l'adresse IP du destinataire et de l'emeteur), et les informations à transmetre, le tout sous format binaire.

Durant le trajet à travers les couches logicielles 7 :application, 4 :transport, 3 :internet et 2 :hôte-réseau , le datagramme subira des modifcations et chaque couche rajoutera ce qu'elle voudra :

- La couche 4 :transport va ajouter les informations utiles pour contrôler l'arrivée l'ordre des paquets envoyés : résolu par le protocole TCP.
- La couche 3 :internet va ajouter les informations utiles pour interconnecter les réseaux : résolu par le protocole IP.

Ce mécanisme s'appelle l'encapsulation, car les données de la couche 2 vont contenir celles de la couche 3, etc…

Ainsi, à la sortie de la couche 2, la requête HTTP issue de votre navigateur est transformée en une série de données que l'on peut segmenter en :

[en-tête Ethernet, wifi ou 4G][en-tête IP][en tête TCP][requête HTTP][checksum Ethernet ]

La machine distante, qui reçoit cette trame, va alors repondre immédiatement en envoyant un *accusé de* reception.

## 3.2.1 Les machines

Les machines reliées dans le réseau internet peuvent être :

- un ordinateur (machine hôte)
- une imprimante
- un commutateur (switch) : mis en reseau de manière centralisée, n'a pas d'adresse IP, agit au niveau de la couche 2, connecte les machines dans le sous-reseau, sert à envoyer les trames au destinataire direct, ne possède pas d'adresse IP.
- routeur : transporte les paquets même s'ils ne lui sont pas adressés directement, choisit la meilleure route, joint plusieurs réseaux, agit au niveau de la couche 3.

Un routeur possède plusieurs cartes réseaux. Sur le modèle suivant, il y a 3 ports ethernet, ainsi qu'une antenne wif. Ce qui fait 4 cartes reseau :

### 3.3 Adresse IP

Dans le reseau internet, les reseaux et les machines sont identifés par un numéro unique, l'adresse IP. Pour être exact, ce sont les cartes reseaux des machines qui possèdent une adresse IP.

Une adresse IP de la norme IPv4 est un nombre binaire codé sur 32 bits, soit 4 octets. Le nombre d'adresses possibles est alors de plus de 4 milliards.

Exemple d'adresse IPv4 exprimée à l'aide de 4 valeurs décimales (0-255) :

192.168.0.1/24

#### 3.3.1 Machines appartenant à un même reseau

## Defnition : Deux macines sont sur le même réseau si et seulement si, la partie réseau de leur adresse IP est identique.

Les derniers caractères /24 correspondent au masque de sous-reseau. Ils signifent que le reseau contenant la machine a une adresse codée sur les 24 premiers bits (192.168.0). Et que les 8 derniers bits constituent l'adresse de la machine dans ce reseau (il s'agit donc du .1 fnal).

#### 3.3.2 Remarque sur la norme IPv6

Pour la norme IPv6, ce nombre est sur 128 bits, soit 16 octets. Exemple d'adresse IPv6 exprimée en hexadécimal (32 caractères) : 2001:0db8:3c4d:0015:0000:0000:1a2f:1a2b

## 3.4 Table de routage

Chaque routeur reçoit des données et doit décider à qui les transmetre. Pour cela, il dispose de tables de routage construites soit statiquement (par un humain), soit dynamiquement (par un programme).

Lorsqu'il reçoit un message (une trame), il lit l'adresse IP du destinataire et le redirige dans la bonne direction :

- soit le routeur est directement relié au bon reseau, contenant le destinataire : le message va alors circuler par la carte reseau correspondante (l'adresse Passerelle (Gateway)).
- soit l'adresse lui est inconnue : c'est sa table de routage qui va lui dire à quel autre routeur l'envoyer.

La table de routage contiendra donc :

- 1. les adresses IP des reseaux et des passerelles (cartes reseaux) auxquels le routeur est directement relié.
- 2. l'adresse IP 0.0.0.0 (celle d'internet) sera associée à la passerelle qui fera circuler le message vers internet. Ce sera l'adresse IP du routeur voisin qui pourra acheminer ce message vers internet.
- 3. les adresses IP des reseaux auxquels le routeur n'est pas directement lié. La passerelle sera l'adresse de la carte reseau du routeur voisin qui mène à ces reseaux.

## Débit

Le debit est la vitesse à laquelle sont échangées les données, expimée en bits/s (ou kb/s, Mb/s…). Le débit se défnit par le rapport du nombre de données circulant (en bits), par la durée (s).

$$
D = \tfrac{N}{s}
$$

Pour assurer une navigation correcte sur Internet ou regarder la télé ou des vidéos en streaming, le debit minimum doit être de 8Mb/s.

En 2022, l'objectif est de fournir en france, à tous les foyers, le THD (très haut débit), soit 30Mb/s.

Avec la fbre, ce débit est encore dépassé (quelques centaines de Mb/s).

{{< img src="../images/debit.png" caption="de nombreux sites proposent un test de debit pour votre connexion internet" >}}

Les coûts (poids des arêtes) :

Selon l'agorithme de routage utilisé, le coût correspondra :

- soit à la distance mesurée en nombre de sauts (routeurs intermédiaires) = algorithme à vecteur de distance RIP
- soit une valeur calculée à partir du nombre de sauts, mais aussi du débit = algorithme à état de liaison OSPF

La notion de coût d'une liaison (OSPF)

$$
cout = \frac{10^8}{debit}
$$

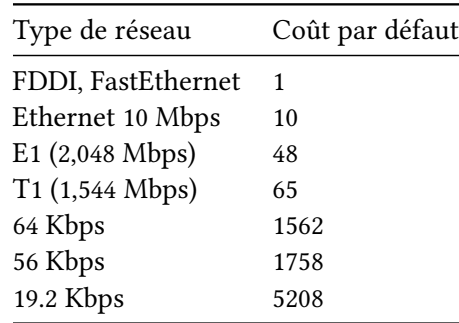

## 4.1 Questions à traiter à partir des lectures des videos

voir site allophysique.com/docs/NSI/architecture/page3/

## 4.1.1 Questions

- 1. Pour le routage étudié, un routeur connait-il la carte globale du reseau (quel routeur est connecté à tel autre) ?
- 2. Pour le routage étudié, s'agit-il des protocoles RIP ou OSPF ?
- 3. communique t-il avec ses voisins directs, ou avec l'ensemble du reseau ?
- 4. communique t-il aux autres routeurs de gros ou petits volumes d'informations pour établir sa table de routage ?
- 5. un routeur, connait-il le chemin exact pour ateindre n'importe quel routeur du reseau ?
- 6. connait-il le nombre de sauts pour ateindre n'importe quel routeur du reseau ?
- 7. selectionne t-il le routeur voisin qui va donner le plus court chemin en nombre de saut / en durée d'acheminement ?
- 8. Comment met-il à jour sa table de routage lorsqu'il y a une modifcation du reseau ?

### 4.1.2 Reponses : algorithme à vecteur de distance RIP

- 1. Non, il ne connait que le nombre de sauts qui le separe de chacun des routeurs du reseau, ainsi que le routeur adjacent par lequel il faut envoyer les données.
- 2. RIP
- 3. Il ne communique qu'avec les voisins directs
- 4. il ne communique que de petits volumes de données
- 5. Non, le routeur ne connait pas le chemin exact
- 6. mais il connait efectivement le nombre de sauts
- 7. il le selectionne en fonction du nombre de sauts
- 8. lorsqu'il y a une coupure de reseau, les routeurs recoivent de nouvelles informations quand à la distance en nombre de saut qui les separe des autres routeurs. Chaque routeur recréé alors sa table de routage

## 4.1.3 Reponses pour l'algorithme à état de liaison OSPF

- 1. Oui, chaque routeur a connaissance de la carte globale du reseau.
- 2. OSPF
- 3. chaque routeur envoie et recoit des données de tous les routeurs du reseau.
- 4. Il communique en continu de petits (?) volumes de données
- 5. Oui, le routeur calcule le chemin exact pour envoyer des données à un autre routeur
- 6. à priori non, en realité, oui. Ce nombre sert pour le calcul du poids relatif à un chemin, avec le debit
- 7. selectionne en fonction de la durée estimée